## U plava polja se unose proizvoljni podaci, a u crvena polja odgovarajuće formule.

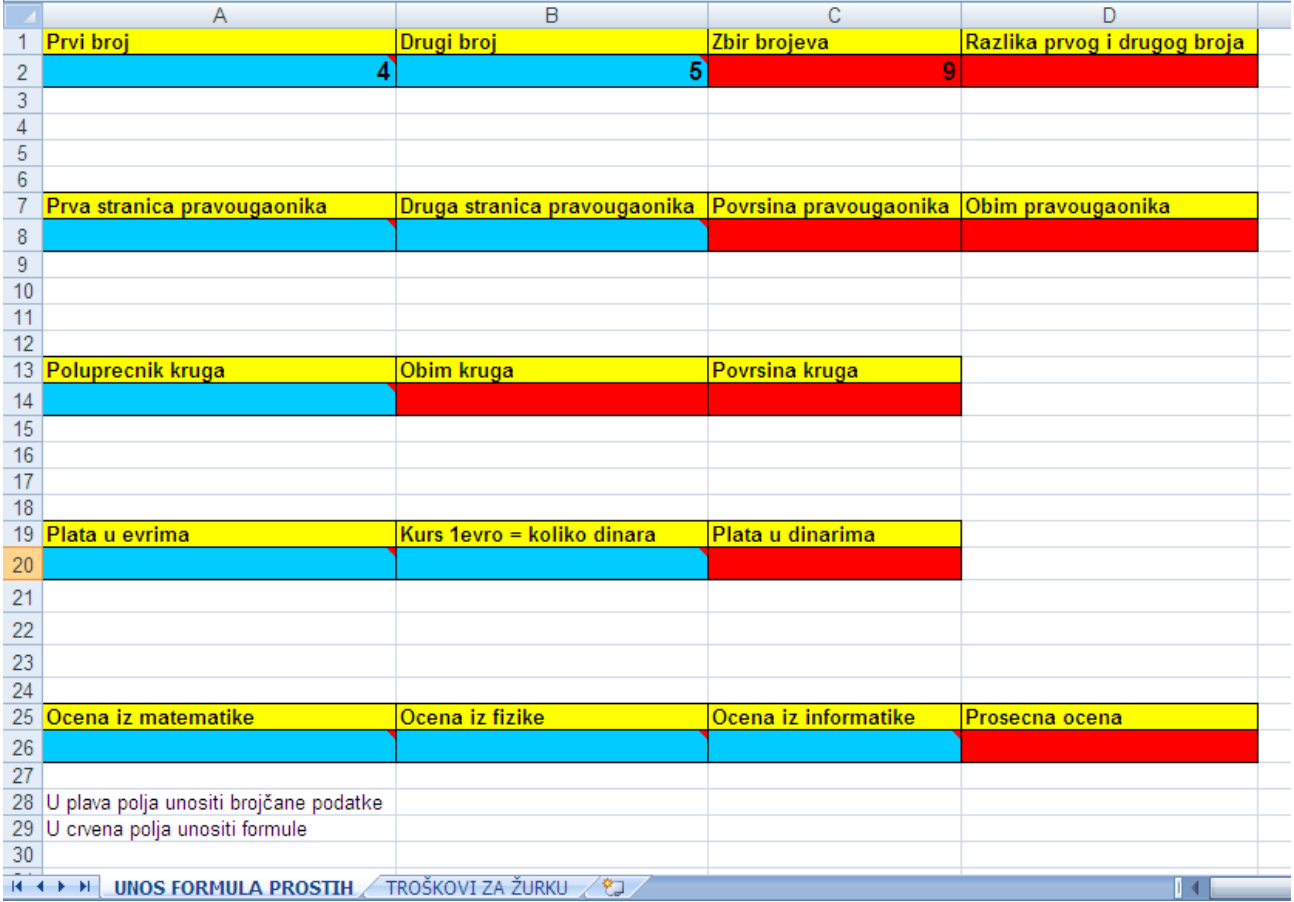

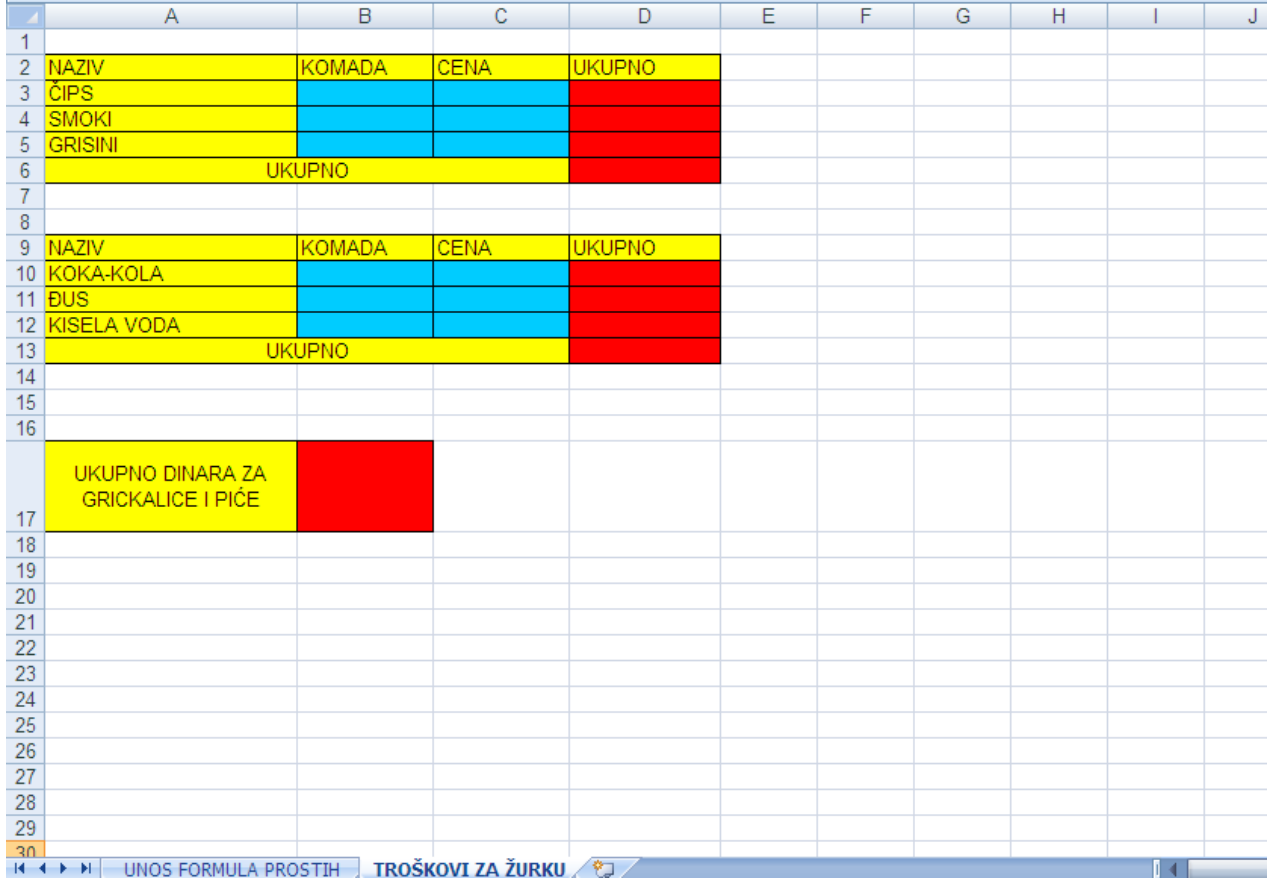